Soluciones Avanzadas para la Gestión en el Combate de Incendios Forestales

#### Autora: Mª Cristina ALFÉREZ ALFÉREZ

Grupo Tragsa: Subdirección de Emergencias

Otros autores: Ignacio BENITO ROBERTI<sup>1</sup>, José Vicente FERNÁNDEZ FERNÁNDEZ<sup>1</sup>, Álvaro CARRILLO PATIÑO<sup>2</sup>.

Grupo Tragsa: 1 Gerencia de Desarrollos SQL Server, 2 Subdirección de I+D+i

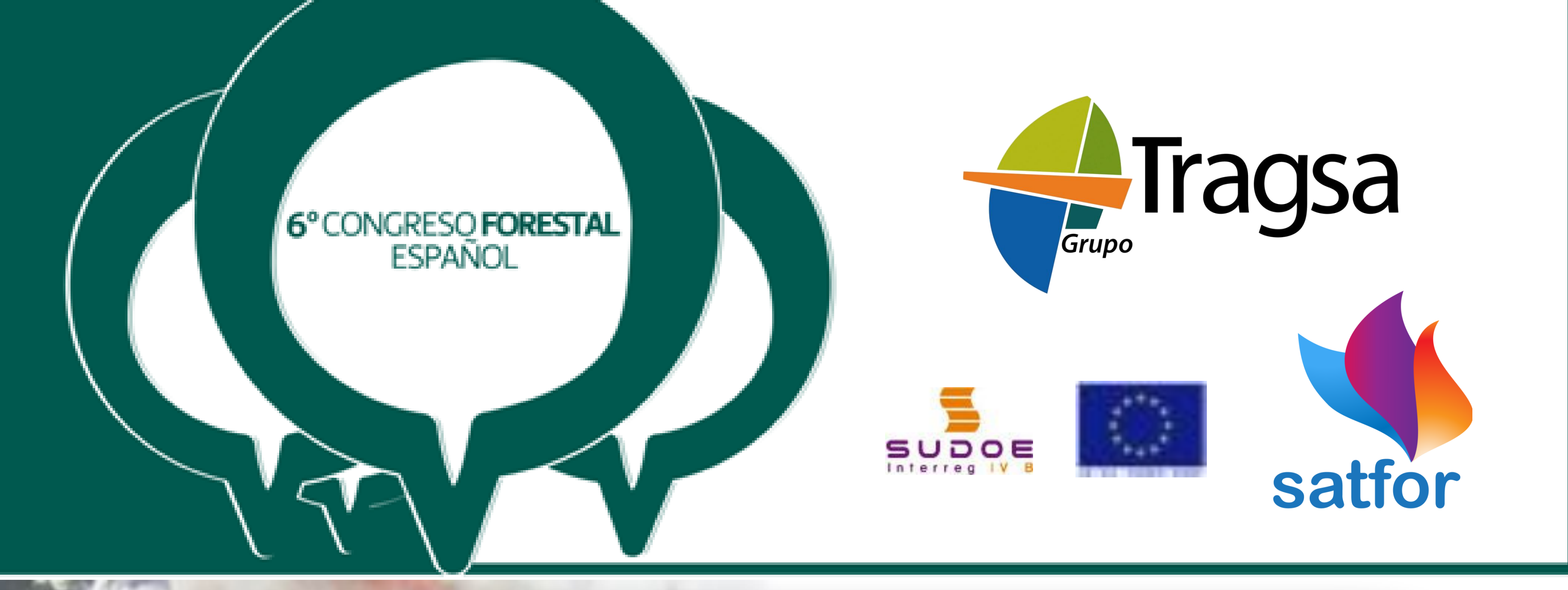

#### PARA…..

# CONOCER LA POSICIÓN EN TIEMPO REAL

•

- Captura, almacenado y reporte de coordenadas GPS
- Información del funcionamiento del GPS: rumbo, velocidad, PDOP, etc
- Información del estado del dispositivo: nivel de cobertura, carga de batería, etc
- Pulsador de estado de alarma
- Envío de eventos tipificados (salida base, llegada a actuación, retirada…)

 $\blacksquare$ Mostrar en mapas convencionales los diferentes recursos de emergencias

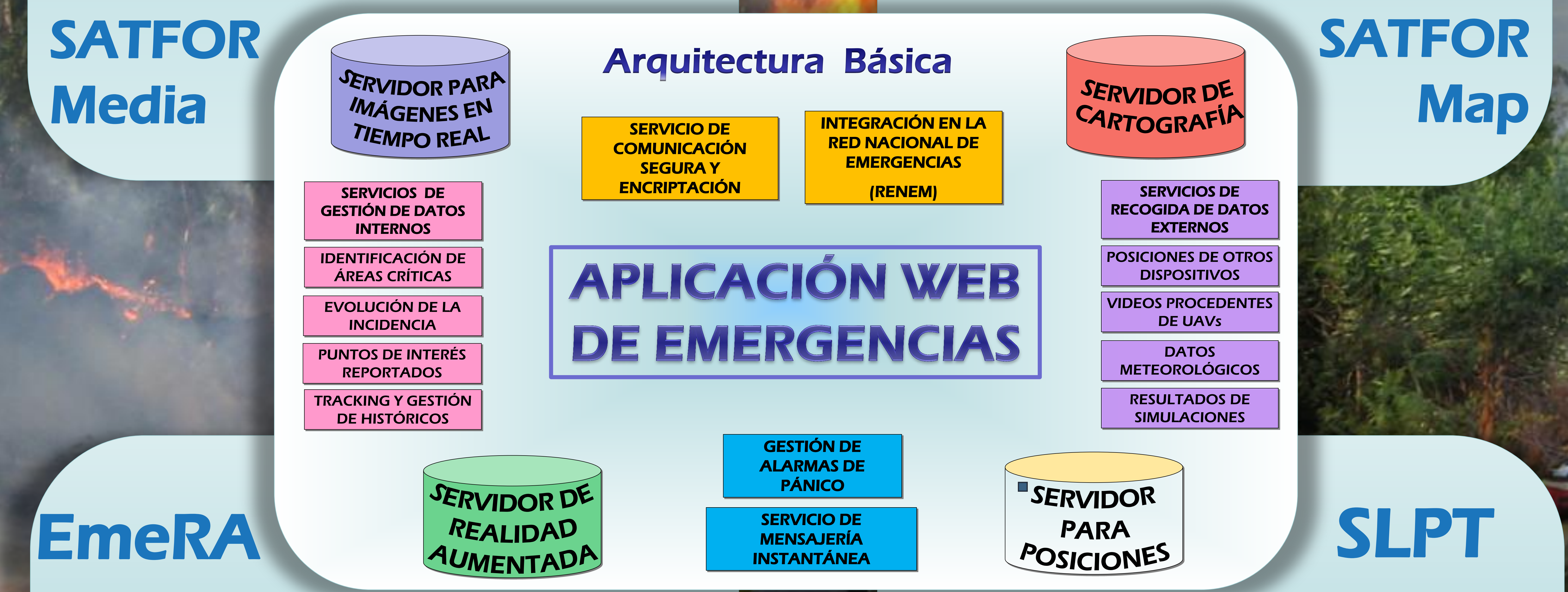

- $\blacksquare$ Centrar mapas por búsqueda de dirección o lugar de interés
- $\blacksquare$ Poder seleccionar entre distintos proveedores de mapas y mapas sin conexión (desde caché o creados)
- $\blacksquare$ Buscar y filtrar recursos
- $\blacksquare$ Editar la información alfanumérica de los recursos en la base de datos centralizada y crear otros nuevos
- $\blacksquare$ Modo auto seguimiento para cartografía
- $\blacksquare$ Herramientas de medición lineales y superficiales

- Envío de puntos de interés
- • Envío puntual o automatizado de correos electrónicos con ficheros de coordenadas en formatos KML o GPX Personalización en local y remoto de parámetros de configuración

# 6° CONGRESO FORESTAL ESPAÑOL

Montes: Servicios y desarrollo rural 10-14 junio 2013 | Vitoria-Gasteiz

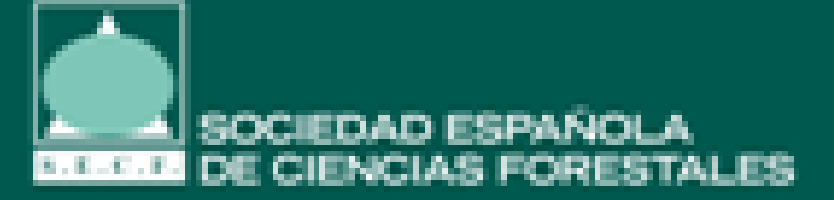

#### PARA…..

### LOCALIZAR RECURSOS EN EL TERRENO SIN NECESIDAD DE TENER CONTACTO VISUAL

- $\blacksquare$ Captura de imágenes fotográficas y vídeos en el momento
- $\qquad \qquad \blacksquare$ Recuperación de archivos procedentes de la memoria del dispositivo
- $\blacksquare$ Asociación de imágenes a las coordenadas donde han sido tomadas
- $\blacksquare$ Asociación de texto descriptivo y orientación para facilitar la interpretación sobre cartografía
- $\blacksquare$ Compatible con equipos Android
- Diferentes formatos de imagen

- Muestra la localización, identificación y distancia relativa de todos los recursos respecto del observador
- Modificar el radio de visualización de recursos
- Mostrar o ocultar recursos por tipos
- Mostar listado de recursos visibles en el radio de visualización y realizar búsquedas sobre éste
- Presentación de recursos sobre plano convencional

- Enlace con la web de administración de recursos SIGUEME
- Información sobre posición actual
- • Cacheo de recursos y refresco de los recursos dinámico

#### PARA…..

## ACCEDER AL VISOR DE CARTOGRAFÍA DESDE DISPOSITIVOS CON SISTEMA ANDROID

#### PARA…..

# ENVIAR FOTOGRAFÍAS EN TIEMPO REAL Y VÍDEOS DEL EVENTO GEORREFERENCIADOS